## COMP 204: Regular Expressions A brief introduction

Yue Li based on materials from Christopher J.F. Cameron and Carlos G. Oliver

 $1/20$ 

K ロ ▶ K 個 ▶ K 글 ▶ K 글 ▶ │ 글 │ ◆) Q (◇

# Some familiar sequence pattern matching problems

- $\triangleright$  Find a substring containing only hydrophobic residues: (G, A, V, L, I, P, F, M, W), e.g., ELIFE
- $\triangleright$  Find a substring that starts with 'AUG', have multiple of 3 DNA letters in the middle, and ends at one of the three stop codons "UAG", "UAA", or "UGA" (e.g., AUGACGTGCUUAG or AUGGUAUAA)
- ▶ Does a sequence contain a substring with 'AACGAGA' repeated 3 times but with at most 2 letters between the repeated segments (e.g.,

### AACGAGAACAACGAGATAACGAGA)

Extract ICD-9 group code ranges (e.g., Intestinal infectious diseases (001-009))

While we can use for-loop or string indexing to find patterns, there is a much more elegant way to find these patterns  $-$  regular expression.

## What are regular expressions?

A regular expression (or regex) is a sequence of characters

- $\triangleright$  that helps match or find other strings or sets of strings
- $\triangleright$  using a specialized syntax held in a pattern

For example:

- $\blacktriangleright$  r'(.\*) are (.\*) than .\*' is a regex pattern
- $\blacktriangleright$  that would match the following string: "Dogs are smarter than cats"

# Why use regex?

Once you learn the syntax of regex

 $\triangleright$  you'll gain a powerful time-saving tool

It's much faster to write regex patterns

- $\blacktriangleright$  than to write multiple:
	- $\blacktriangleright$  conditional statements
	- $\blacktriangleright$  loops
	- $\blacktriangleright$  lists
	- $\blacktriangleright$  variables

Python also makes it very easy to implement regular expressions

- $\blacktriangleright$  using the re module
- ▶ API: <https://docs.python.org/3/library/re.html>

## Regex in Python and raw strings

When particular characters are used in regular expressions

- $\blacktriangleright$  they take on a special meaning
- $\triangleright$  e.g.,  $r'$ .' means to match any single character except a newline (i.e.,  $\lceil \n\sqrt{n} \rceil$ )

To avoid any confusion while dealing with regular expressions  $\triangleright$  in Python, we use raw strings for the pattern

To indicate a raw string in python

- $\triangleright$  prefix the pattern string with the r character
- $\blacktriangleright$  e.g., r'regex pattern'
- $\triangleright$  e.g.,  $r'$ .\*' is different from '.\*'

## Regular Expression Patterns

Except for **control characters**, all characters match themselves

- control characters:  $+$ ,  $?$ ,  $\hat{ }$ ,  $\hat{ }$ ,  $()$ ,  $[]$ ,  $\{ \}$ ,  $|$ ,  $\setminus$
- $\triangleright$  meta characters that give special meaning to the regex

For example, without a control character:

- $\triangleright$  the pattern  $r' \circ'$  means match the letter 'o'
- $\blacktriangleright$  applying the pattern to the string 'Tom likes noodle'
- I would return 'o' from 'Tom' and two 'o's from 'noodle'

With a control character:

- $\triangleright$   $r' \circ \{2\}$ ' means match exactly two occurrences of 'o'
- I would return 'oo' from 'noodle'

### Control characters

- 1.  $r'$  matches the start of a string (e.g.,  $r'$  <sup>-</sup>Cat.\*' find all strings that start with 'Cat')
- 2.  $r'$ \$' matches the end of a string (e.g.,  $r'UAA$'$  find all strings that end with 'UAA')
- 3. r'.'- matches any single character except newline
- 4.  $r'$ [...]' matches any single character in brackets  $\triangleright$  e.g.,  $r'$  [a-zA-Z]' matches one occurrence of any ASCII character
- 5.  $r'[\hat{ } \dots ]$  matches any single character **not** in brackets  $\triangleright$  similar to Python's not in this context

## Control characters #2

- 6.  $r^{\prime}$  matches 0 or more occurrences of preceding expression (e.g., r'[ATCG]\*' matches both XXXX and AAAA)
- 7.  $r'$  +  $\prime$  matches 1 or more occurrence of preceding expression (e.g., r'[ATCG]+' matches AAAA but not XXXX)
- 8. r'?' matches 0 or 1 occurrence of preceding expression
- 9.  $r'$ {n}' matches exactly *n* occurrences of the preceding expression

 $\blacktriangleright$   $\mathbf{r}'$  of 2}' matches 'oo' in 'noodle'

```
10. r'a|b' - matches either 'a' or 'b'
```
### Regex character classes

#### Character classes (or sets)

 $\triangleright$  define patterns that match only one out of several characters

For example:

- 1. r'[Pp]ython' match 'Python' or 'python'
- 2. r'[aeiou]' match any one lowercase vowel
- 3. r'[0-9]' match any digit (same as r'[0123456789]')
- 4.  $r'$ [^0-9]' match anything other than a digit
- 5. r'[a-zA-Z0-9\_]' match any ASCII letter or digit If which is the same as  $r' \wedge w'$

## Regex in Python: search() function

#### The search() function from re Python library

 $\blacktriangleright$  function searches for first occurrence of pattern anywhere within string

10 / 20

K ロ ▶ K 個 ▶ K 글 ▶ K 글 ▶ │ 글 │ ◆) Q (◇

 $\blacktriangleright$  syntax: re.search(pattern, string)

#### $\blacktriangleright$  parameters:

- 1. pattern regular expression to be matched
- 2. string string to be searched

## Regex in Python: search()

#### The search() function

- $\blacktriangleright$  returns a match object on success
	- $\blacktriangleright$  None on failure
- $\triangleright$  to get the matching string
	- 1. group(num=0) method returns entire match
		- $\triangleright$  or specific subgroup num
	- 2. groups() returns all matching subgroups in a tuple

11 / 20

**KORK EXTERNS ORA** 

 $\blacktriangleright$  empty if there weren't any

## Regex search() example: extract words

```
1 import re
2
3 line = "Dogs are smarter than cats"
4 searchObj = re.search(r'(.*) are (*) than .*',\rightarrow line)
5
6 if searchObj:
7 print("searchObj.group():", searchObj.group(0))
\delta print("searchObj.group(1):", searchObj.group(1))
9 print("searchObj.group(2):", searchObj.group(2))
10 else:
11 print("No match!!")
12
13 # searchObj.group() : Dogs are smarter than cats
14 \# searchObj.group(1): Dogs
15 \# searchObj.group(2) : smarter
```
Regex search() example: extract phone area code phone\_book.txt:

- <sup>1</sup> Mike (514) 123-4567
- <sup>2</sup> Maria (604) 323-4568
- <sup>3</sup> Linda (617) 812-1234
- <sup>4</sup> Tom (216) 451-5789

```
1 import re
```

```
f = open("phone-book.txt", 'r')
```

```
3 for line in f:
```
<sup>4</sup> # extract user name and their area code

```
\mathfrak{s} m = re.search(r'^(\w+)\t(\(\d+\))', line)
```
- 6 print(f"User name:  ${m.\text{group}(1)}$ ; Area code:  $\rightarrow$  {m.group(2)}")
- <sup>7</sup> f.close()
- <sup>8</sup> #User name: Mike; Area code: (514)
- <sup>9</sup> #User name: Maria; Area code: (604)
- <sup>10</sup> #User name: Linda; Area code: (617)
- 11 #User name: Tom; Area code:  $(216)$

# FASTA example revisit

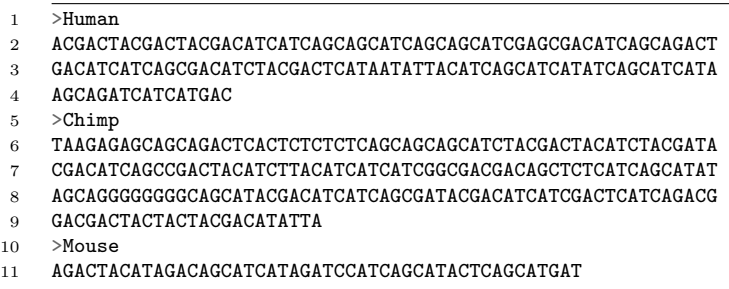

```
3 def getSeqNames(filename):
f = open(filename, 'r')5 for line in f:
6 if line[0] == ' >':\frac{1}{7} print(line.rstrip()[1:])
8 f.close()
```
# Regex search(): FASTA example revisit

- >Human ACGACTACGACTACGACATCATCAGCAGCATCAGCAGCATCGAGCGACATCAGCAGACT GACATCATCAGCGACATCTACGACTCATAATATTACATCAGCATCATATCAGCATCATA AGCAGATCATCATGAC >Chimp TAAGAGAGCAGCAGACTCACTCTCTCTCAGCAGCAGCATCTACGACTACATCTACGATA CGACATCAGCCGACTACATCTTACATCATCATCGGCGACGACAGCTCTCATCAGCATAT AGCAGGGGGGGGCAGCATACGACATCATCAGCGATACGACATCATCGACTCATCAGACG GACGACTACTACTACGACATATTA  $10 \rightarrow$ Mouse
- AGACTACATAGACAGCATCATAGATCCATCAGCATACTCAGCATGAT

```
10 def getSeqNames_regex(filename):
11 f = open(filename, 'r')
12 for line in f:
13 mymatch = re.search(r'>(\vee \vee \vee))', line)
14 if mymatch:
15 print(mymatch.group(1))
16 f.close()
```
# Regex search(): FASTA example revisit

- print("getSeqNames:")
- getSeqNames(filename)
- #getSeqNames:
- #Human
- #Chimp
- #Mouse
- 
- print("getSeqNames\_regex:")
- getSeqNames\_regex(filename)
- #getSeqNames\_regex:
- #Human
- #Chimp
- #Mouse

# Regex search(): Extracting ranges from icd9 info.txt

```
Intestinal infectious diseases (001-009)
.
```

```
.
Human immunodeficiency virus (042)
```

```
.
Legal intervention (E970-E979)
```

```
Genetics (V83-V84)
```
.

. .

. . .

```
1 import re
f = open("icd9_info.txt", 'r')3
  for line in f:
5 m =
           re.search(r'\(([V|E]?\d+\-?[V|E]?\d*)\)$',
       \rightarrow line.rstrip())
       \hookrightarrow6 if m:
\tau print(m.group(1))
8
9 f.close()
```
## Search and Replace

Often we want to search some pattern and replace it with something else.

The sub() function

 $\triangleright$  one of the most important re methods

 $\triangleright$  replaces all occurrences of the pattern in string with repl

 $\blacktriangleright$  syntax: re.sub(pattern, repl, string, max=0)

 $\blacktriangleright$  parameters:

- 1. repl string to replace pattern
- 2. max replace all occurrences unless set

 $\blacktriangleright$  returns a modified string

## Search and replace example

```
1 import re
2
3 phone = "2004-959-559 # This is a Phone Number"
4
5 # Delete Python-style comments
6 num = re.sub(r'#, **, "", phone)
7 print("Phone Num : ", num)
8 # prints: Phone Num : 2004-959-559
9
10 # Remove anything other than digits
11 num = re.sub(r'[^0-9]', "", phone)
12 print("Phone Num : ", num)
13 # prints: Phone Num : 2004959559
```
## Closing comments

We've only covered the basics of regular expressions

- $\blacktriangleright$  there is A LOT more to regex
- $\blacktriangleright$  for more information:

<https://docs.python.org/3/howto/regex.html>

Regular expressions are not only limited to Python

- $\triangleright$  Perl: a popular scripting language because of its regex functionality
- $\triangleright$  grep: a Bash command line tool for quick search among files
- $\blacktriangleright$  awk: Bash command line tools efficient for one liner code
- $\blacktriangleright$  Many more